## Работа 14. Создаем анимацию на заданную тему

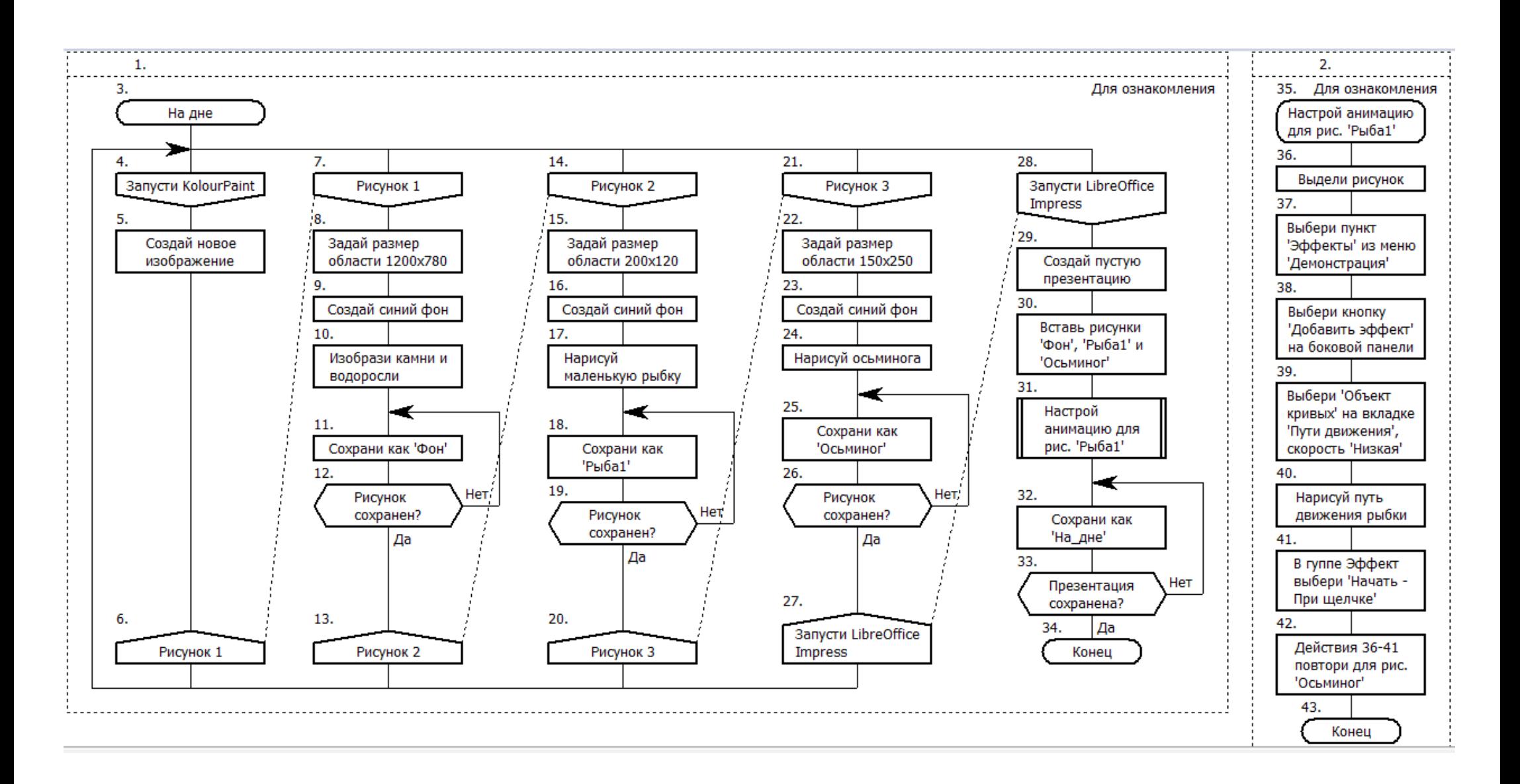